# Komputerowe wspomaganie w in|ynierii produkcji - opis pi

# Informacje ogólne

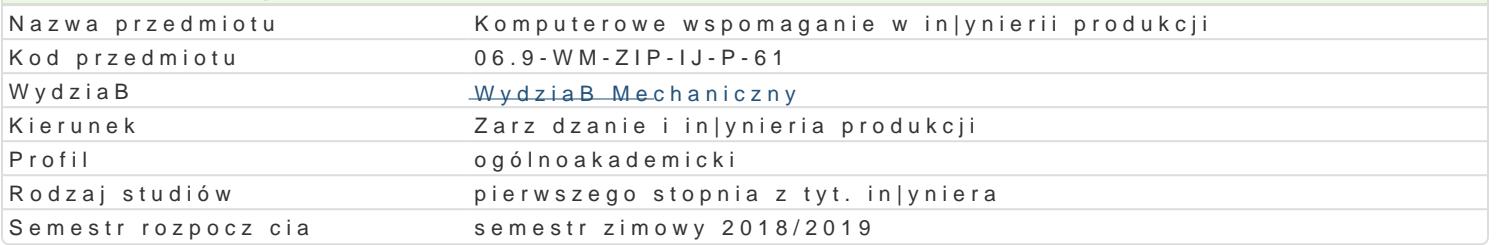

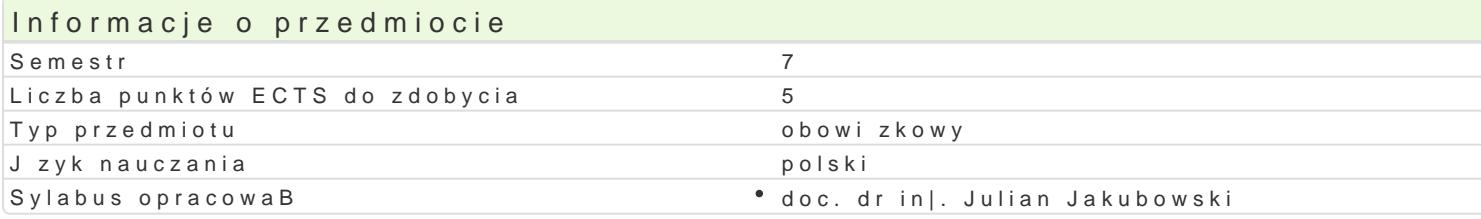

### Formy zaj Forma zlajczba godzin w sebni**e sz**brazegodzin w tylgiocołnbiau godzin w semelsitorz**b**a godzin w tygo**-Eloiru**ma zaliczen (stacjonarne) (stacjonarne) (niestacjonarne) (niestacjonarne) WykBad 15 1 1 9 0,6 2 aliczenie na Projekt 60 36 2,4 Zaliczenie na ocenie na ocenie na ocenie na ocenie na ocenie na ocenie na ocenie na ocenie na

# Cel przedmiotu

Opanowanie wiedzy i umiej tno[ci w zakresie: przedstawienie produktu jako modelu 3D z mo|liwo[ci hybrydowego, student b dzie analizowaB i dobieraB narz dzia Cax do okre[lonego zadania, ponadto b systemów CAM.

# Wymagania wstpne

Podstawowa wiedza z zakresu: technologie informacyjne, procesy i techniki produkcyjne, in|ynieria w

# Zakres tematyczny

WykBad

Technologie informatyczne w komputerowo zintegrowanym cyklu rozwoju produktu. Wybrane aspekty t komputerowych w przedsi biorstwie. Technika projektowania odwrotnego, rapid tooling i rapid prototy modelowania, skBadania zespoBów oraz przygotowywania symulacji i prezentacji.Wirtualizacja wytwa rozwoju produktu w przedsibiorstwach produkcyjnych.

### Projekt :

Przedstawienie studentom wybranych moduBów systemu Catia. Zapoznanie studenta z moduBem szkic Wirtualne modelowanie wybranych elementów maszyn w systemie Catia przy pomocy poznanych modul wirtualnego wyrobu, symulacji dziaBania wyrobu oraz elementami wirtualnego wytwarzania. Przedstaw zadane zagadnienie projektowe. Prezentacja i ocena rozwi zaD zastosowanych w trakcie realizacji pr zadanego zadania projektowego.

# Metody ksztaBcenia

WykBad konwencjonalny z pomocami multimedialnymi, metoda projektu, praca w grupach

# Efekty uczenia si i metody weryfikacji osigania efektów uczenia si Opis efektu **Symbole efelMteótwdy weryfikacji** Forma zaj

Potrafi przygotowa , udokumentowa i opracowa zagadnike\_nulogosla zaplaznyego otopwona hilompu o je ktů WykBad technicznego wykorzystujc inne dziedziny nauki tj. in|ynieria produkcji, in|ynieria materiaBowa, budowa i eksploatacja maszyn, mechanika, automatyka i robotyka, zarz dzanie. Projekt

Potrafi dobiera i stosowa odpowiednie aplikacje kom pluk<u>et</u> bownie do obbileic zoeaD kosnytmou llaaonja, za jo bova ka Bad projektowania i weryfikacji. obserwacje i ocena Projektumiejtno[ci praktycznych studenta

projekt

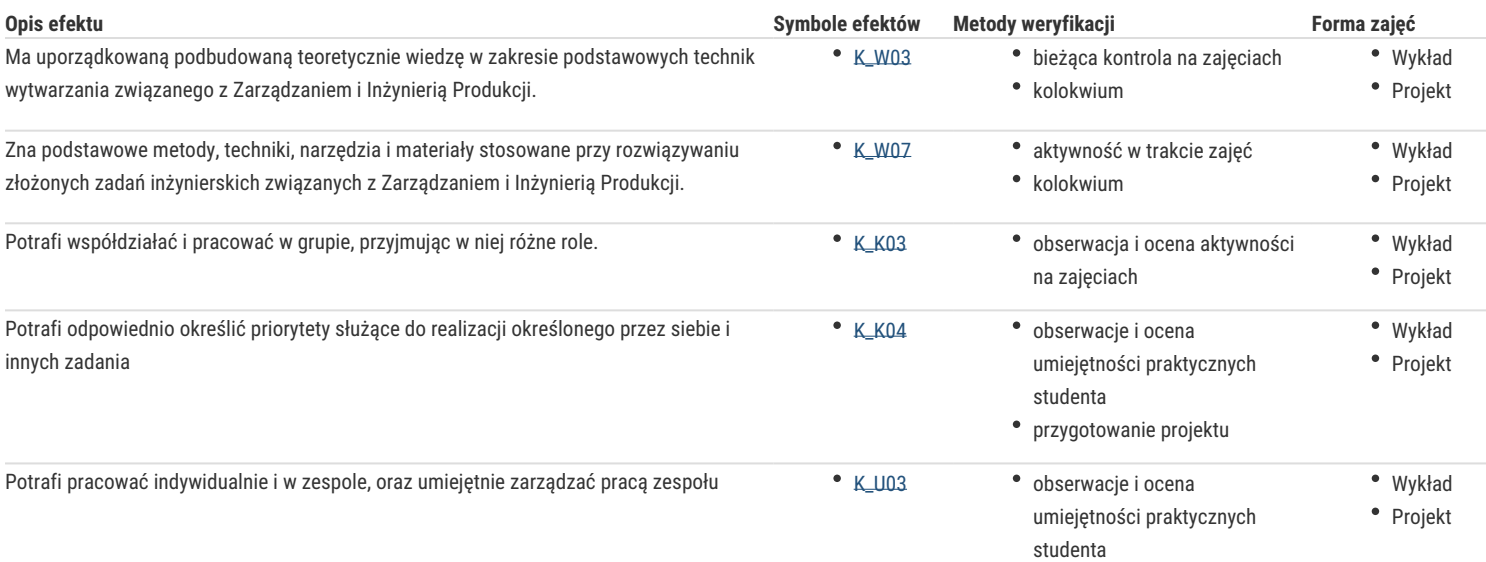

# Warunki zaliczenia

# **Wykład:** kolokwium zaliczeniowe na ocenę

Ocena wystawiana na podstawie kolokwium pisemnego obejmującą weryfikację znajomości podstawowych zagadnień.

#### **Projekt:** zaliczenie na ocenę

Ocena wyznaczana na podstawie składowej oceniającej umiejętności związane z realizacją zadań projektowych, jego obrony i przygotowanie dokumentacji projektowej oraz składowej za "obrone" przez studenta sprawozdania z realizacji projektu.

Zaliczenie z przedmiotu: średnia ważona:

Wykład 0,5 i Projekt 0,5

### Literatura podstawowa

- 1. Chlebus E. *Techniki komputerowe CAX w inżynierii produkcji*, WNT, W-wa 2000.
- 2. Lisowski E., *Modelowanie geometrii elementów maszyn i urządzeń w systemach CAD 3D*. Wyd. Politechniki Krakowskiej, Kraków 2003.
- 3. Skarka W., A. *Mazurek Catia. Podstawy modelowania i zapisu konstrukcji*. Wyd. Helion 2005.
- 4. Wyleżoł M., *Podstawy modelowania powierzchniowego i hybrydowego w systemie CATIA*. Wyd. Helion 2005
- 5. Wełyczko A. *Przykłady efektywnego zastosowania systemu w projektowaniu mechanicznym*. Wyd. Helion 2005

# Literatura uzupełniająca

1. Inżynieria produkcji (zeszyty 1,2,3,5,7,8,9,10,11) red. J. Jakubowski i inni. Wyd. UZ, 2005-2016

# Uwagi

Zmodyfikowane przez dr inż. Tomasz Belica (ostatnia modyfikacja: 30-04-2018 23:53)

Wygenerowano automatycznie z systemu SylabUZ